## Create issue from comment

Quick way to create a issue based on comment text.

To make this option available:

- 1. Turn on Toggle Create issue from comment;
- 2. Choose Issue type link for issue

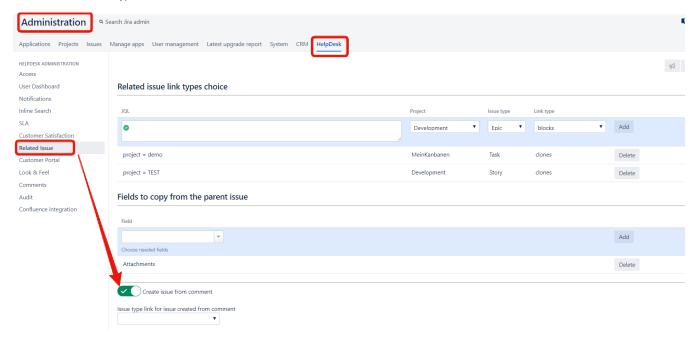

After enabling this option, the comment appears plus

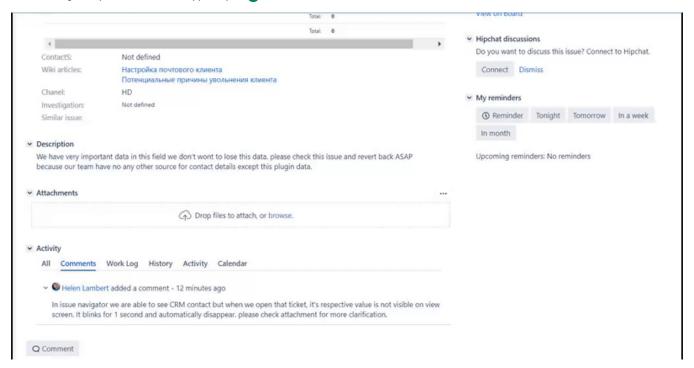